2014 04 05 Xerrada Can Baste Xavier De Pedro

## "Hack-tivisme amb continguts i eines alliberades: beneficia-te'n!"

Can Basté (BCN). 5 Abril 2014. Xavier de Pedro - http://llavorspac.org<sup>[\[2\]](#page-21-0)</sup>

## Hack-tivisme amb continguts i eines alliberades: beneficia-te'n!

• Jornades de Cultura Lliure, 5 Abril 2014. Centre Cívic Can Basté $^{[3]}$  $^{[3]}$  $^{[3]}$  (BCN).

• Xavier de Pedro Puente - http://llavorspac.org<sup>[\[4\]](#page-21-2)</sup> xavi@pangea.org

⚬ Bioinformàtic

 ⚬ Co-administrador del projecte "Tiki" https://tiki.org

#### Table of contents

- 1.1. Hackers
- 1.2. Coneixement lliure: contingut i eines
- 1.3. Contingut Lliure: Copyleft
- 1.4. Eines: "Software" lliure
- STOP. Incís: Metodologies col·laboratives i tipus d'eines
- 1.5. Eines: Maquinari (hardware) lliure
- 1.6. Com et pots beneficiar?
- Referències
- Addendum

# 1. Introducció

Més informació de la Jornada Índex breu:

- **Hack-tivisme**: Activisme a l'estil "Hacker" per a un món millor
- **Coneixement Lliure**:
	- **Continguts lliures**: Com alliberar-los?
	- **Eines lliures**: Com alliberar-los?
		- **immaterials**: programes informàtics
		- **materials**: maquinària, hardware
- **Beneficis**: Com beneficiar-te?

### 1.1. Hackers

#### Significat?

(1) pejoratiu, en mitjans de comunicació i en general: • intrusos d'ordinadors i a criminals

(2) elogiós, dins la comunitat informàtica: • *tècnic especialment hàbil per solucionar problemes i superar els límits*

També:

"Artista artesà": hackers a Regne Unit: mestres artesans que feien mobles amb destrals

[1] Com convertir-se en Hacker: http://arnauh.sdf-eu.org/traduccions/hacker-howto/hacker-howto.html[\[10\]](#page-21-3)

## Ètica Hacker

Segons Erik S. Raymond [1]:

- 1. El món està plè de problemes fascinants esperant a ser resolts.
- 2. Cap problema hauria de ser resolt dos cops.
- 3. L'avorriment i la rutina són dolents.
- 4. La llibertat és bona.
- 5. L'actitud no és substitutiu per la competència.

#### $66$

"Els hackers solucionen problemes i construeixen coses, i creuen en la llibertat i ajuda voluntària mútua. Per a ser acceptat com a hacker, us hauríeu de comportar com si tinguéssiu aquesta actitud. I per a comportar-vos com si tinguéssiu aquesta actitud, hauríeu de creure realment en aquesta actitud."

[1] Com convertir-se en Hacker: http://arnauh.sdf-eu.org/traduccions/hacker-howto/hacker-howto.html[\[11\]](#page-21-4)

## 1.2. Coneixement lliure: contingut i eines

4.1. **Contingut lliure**:

**Copyleft Creative commons** (CC)

 $cc$ 

4.2. **Eines Lliures**:

• 4.2.1. **Programari** lliure (software lliure o "de fonts obertes")

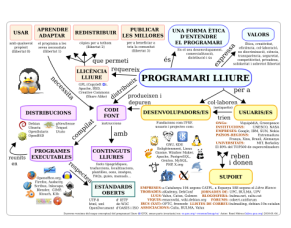

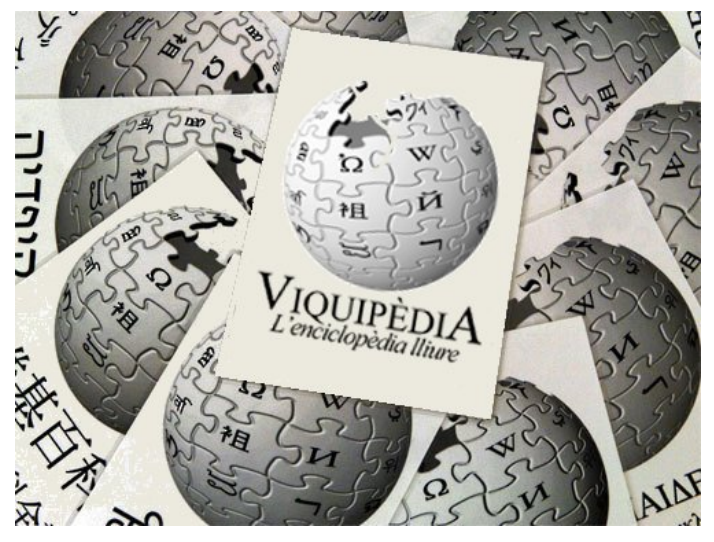

• 4.2.2. **Maquinari** lliure (hardware lliure, o "open source ecology")

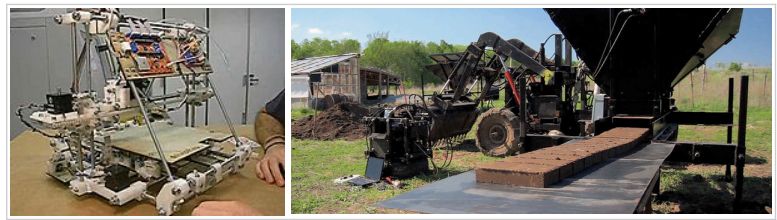

## 1.3. Contingut Lliure: Copyleft (O)

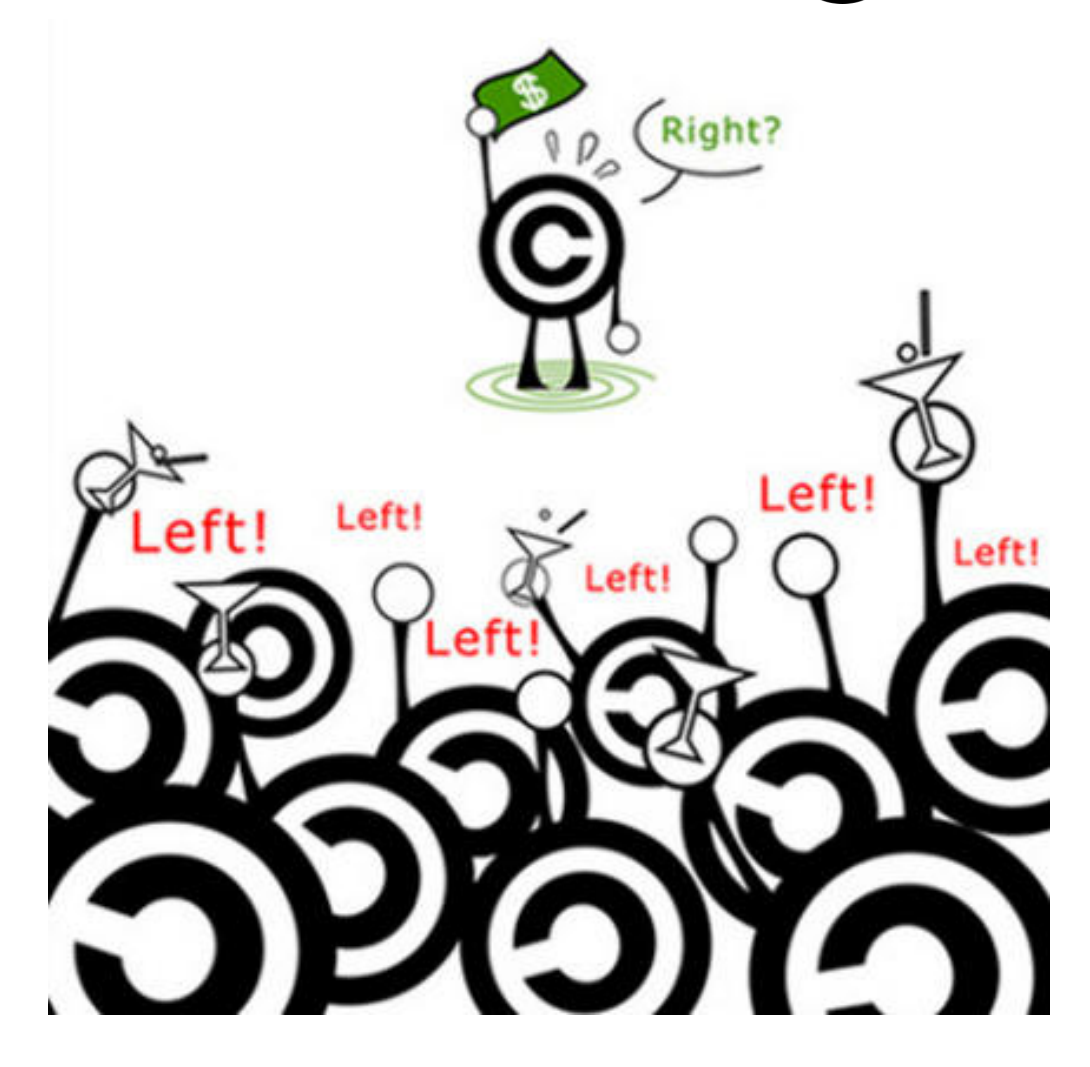

• 1983

Sense validesa legal

## Contingut Lliure: Creative Commons (co.

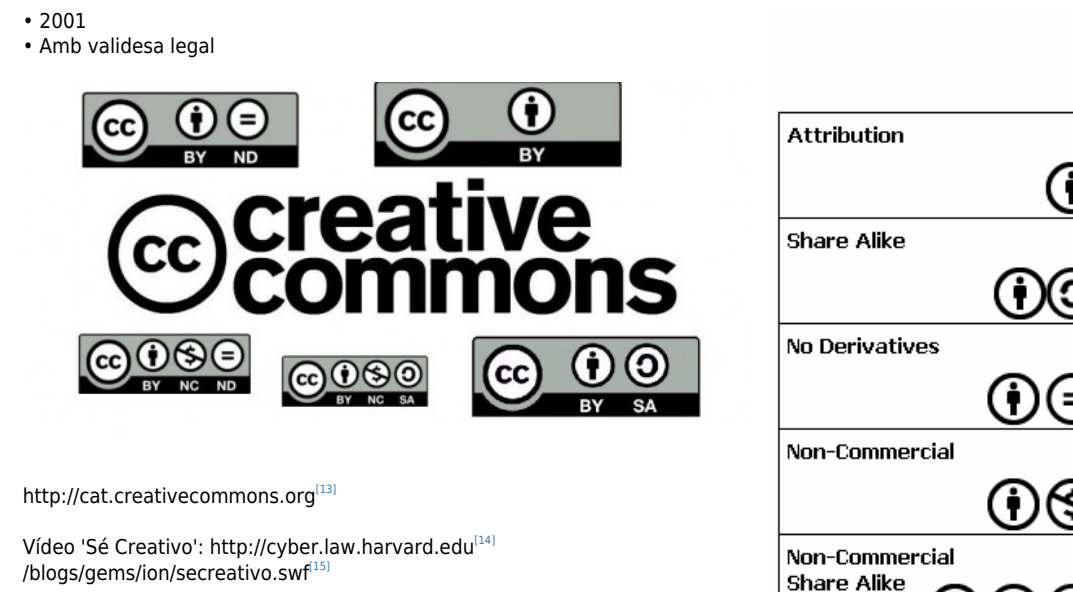

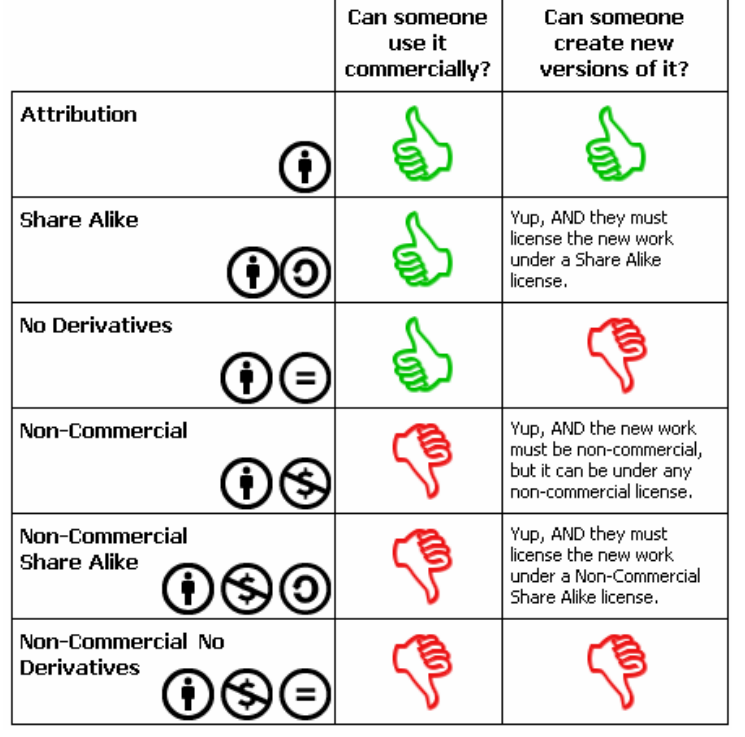

### Llibres, Diaris, Revistes, ...

Traficantes de Sueños, ... Diagonal Periódico, ... BioMed Central, PLOS (Public Library of Science),

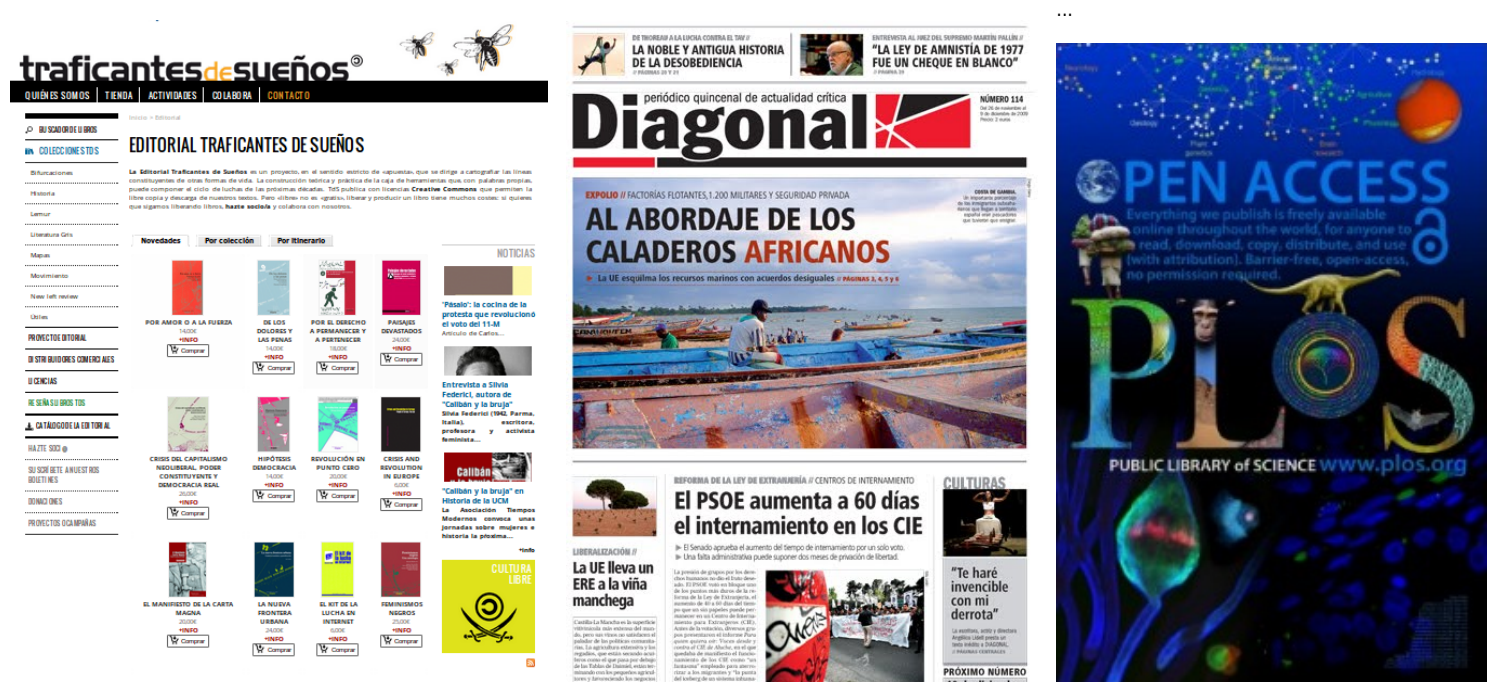

#### Cervesa i Cola Lliures!

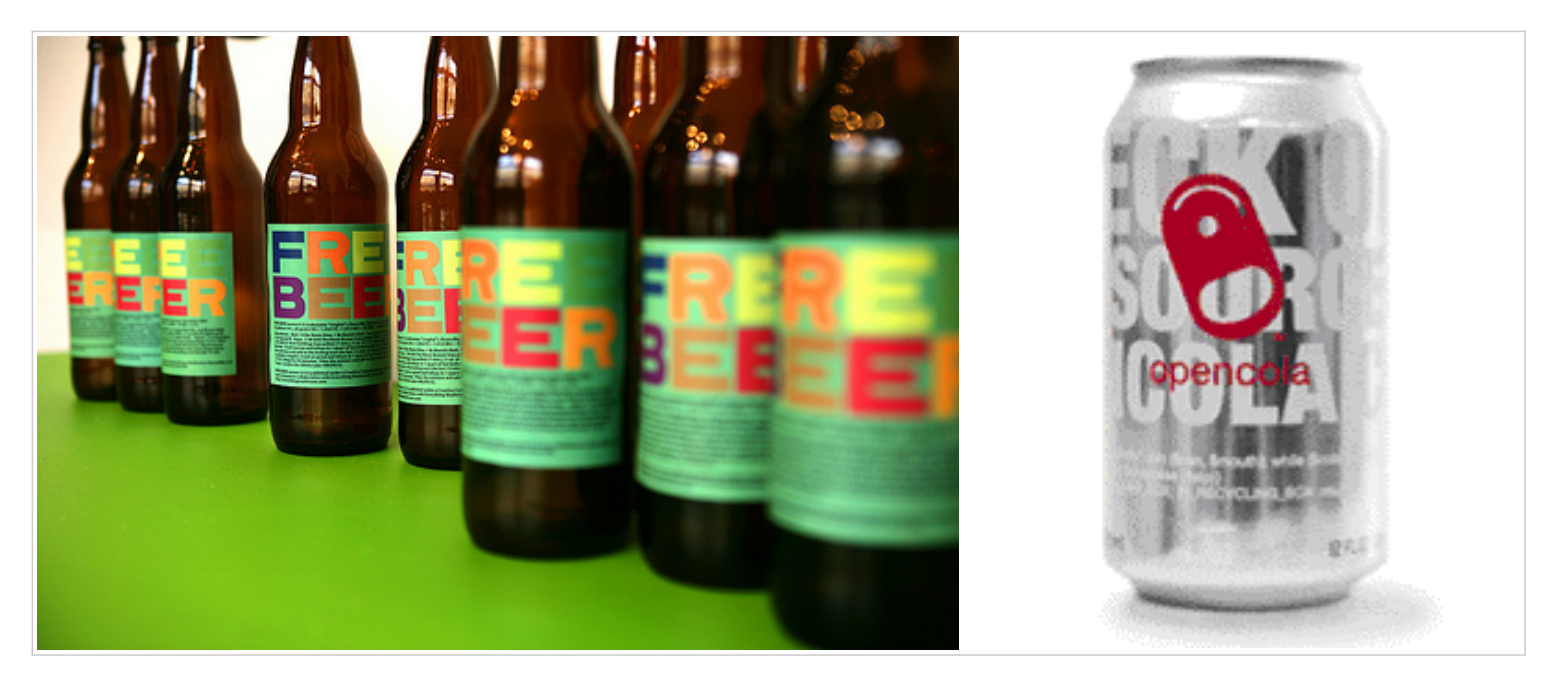

Veure:

- http://www.freebeer.org<sup>[\[16\]](#page-21-9)</sup> http://en.wikipedia.org/wiki/Free\_Beer<sup>[\[17\]](#page-21-10)</sup>
- http://en.wikipedia.org/wiki/OpenCola (drink<sup>[\[18\]](#page-21-11)</sup>)

## 1.4. Eines: "Software" lliure

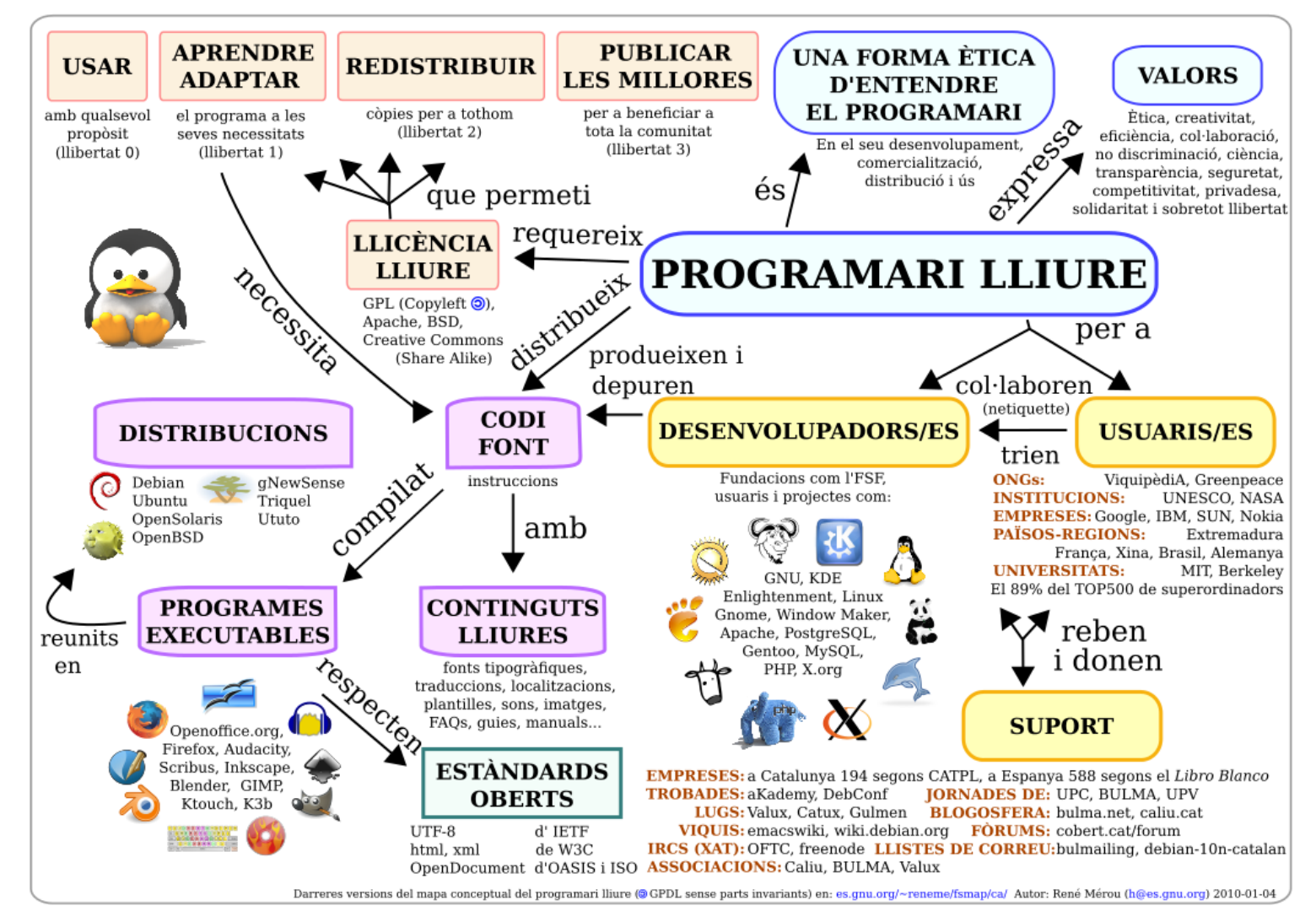

### A Legislació Espanyola

Software de Fuentes Abiertas. CENATIC - http://www.slideshare.net/xavi/cenatic-ub-by-sa-ca<sup>[\[19\]](#page-21-12)</sup>

**Cenatic Ub By Sa Ca[\[20\]](#page-21-13)** from **xavi[\[21\]](#page-21-14)**

#### 1.4.1. Exemples: GNU/Linux a IES Barcelona

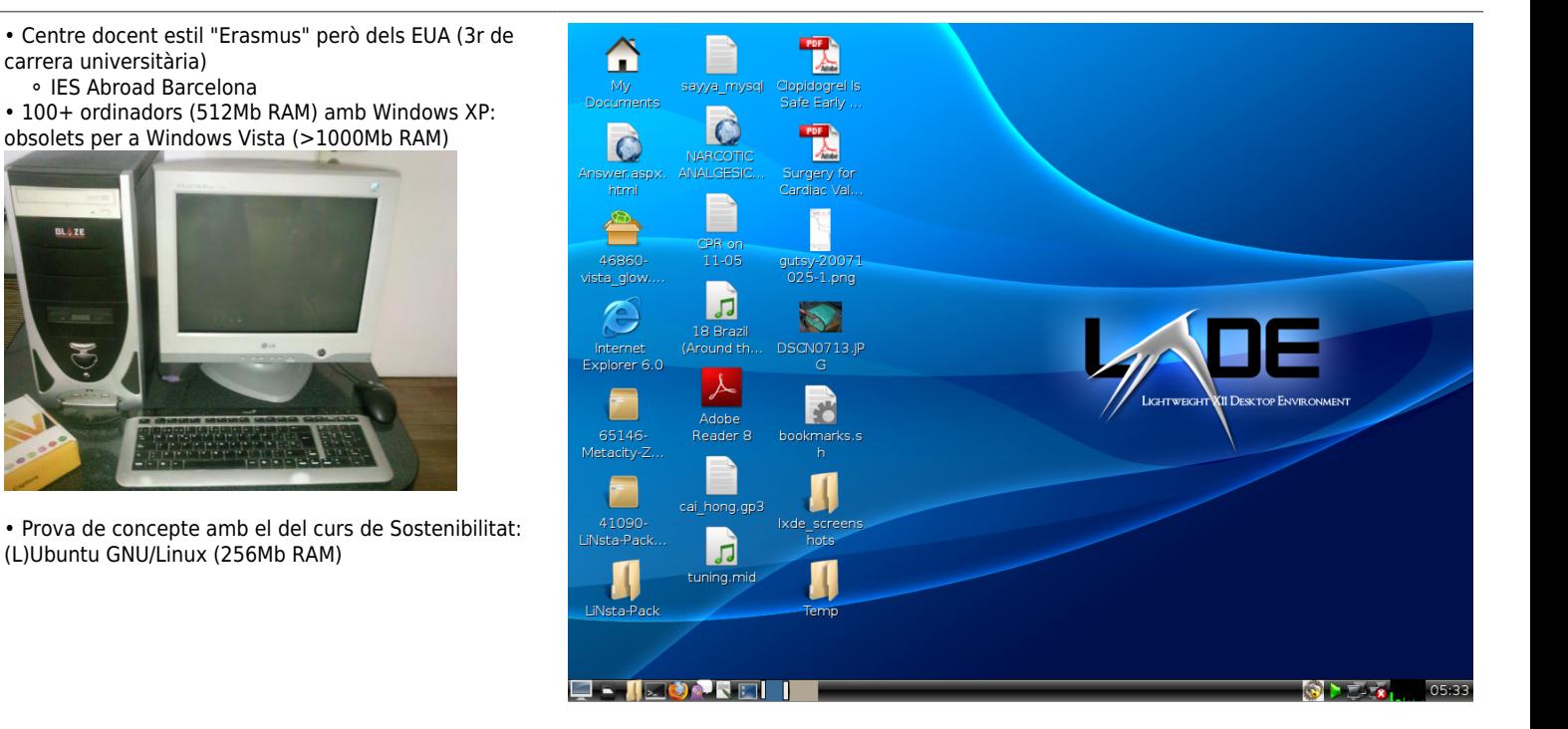

#### 1.4.2. Còpies de Seguretat: Backintime

- A la feina i a casa
- Còpies de seguretat periòdiques. Tot en carpetes diàries, però només ocupen espai els arxius nous ("hardlinks" Linux)

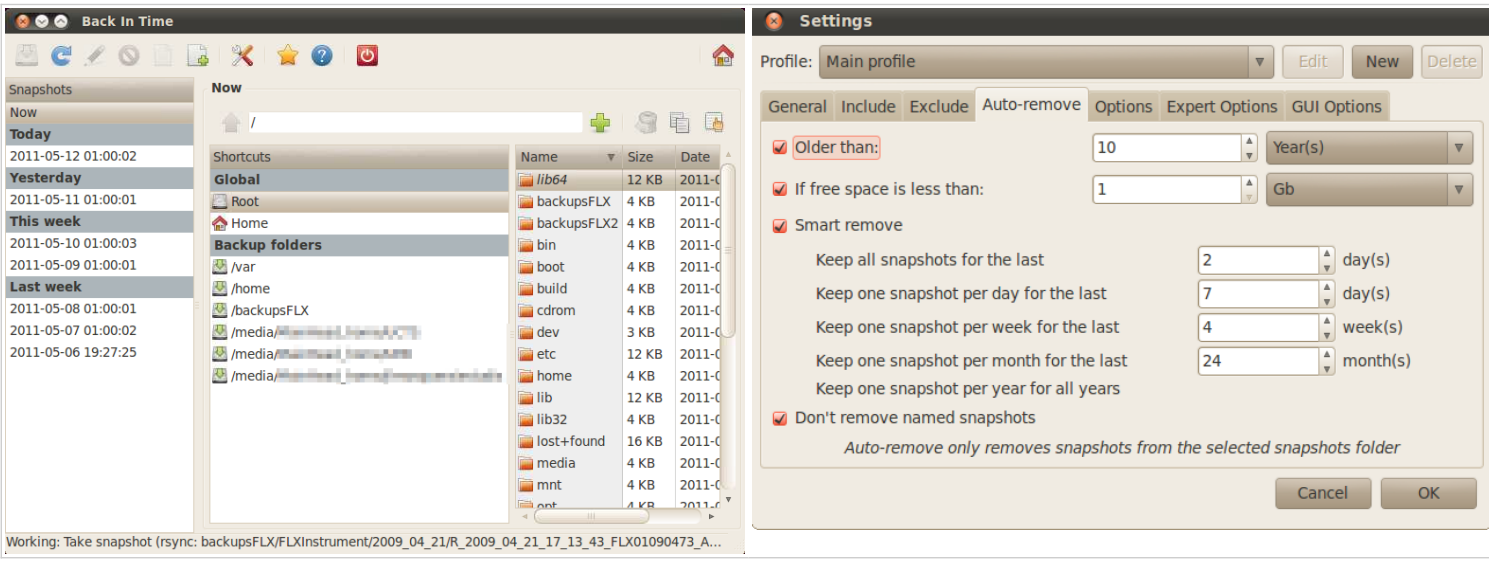

### 1.4.3. Còpies de Seguretat: LuckyBackup

- Interfície Gràfica (GUI) per a RSync; Clons (miralls) de backups o màquines en màquines remotes, mantenint permisos, etc.
- A la feina i a casa

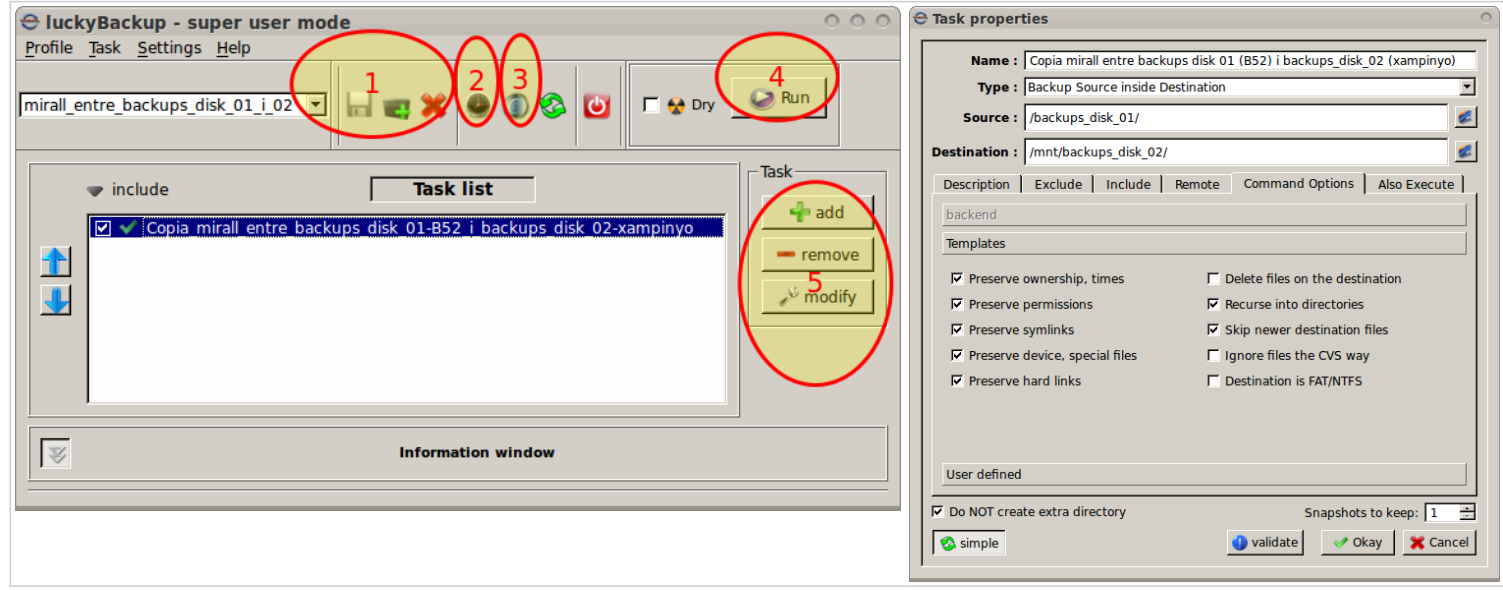

#### 1.4.4. Audio/VideoConferència: BigBlueButton

Sistema d'audio i videoconferencia, xat, escriptori compartit, desat automàtic de sessions accessible per pàgina web.

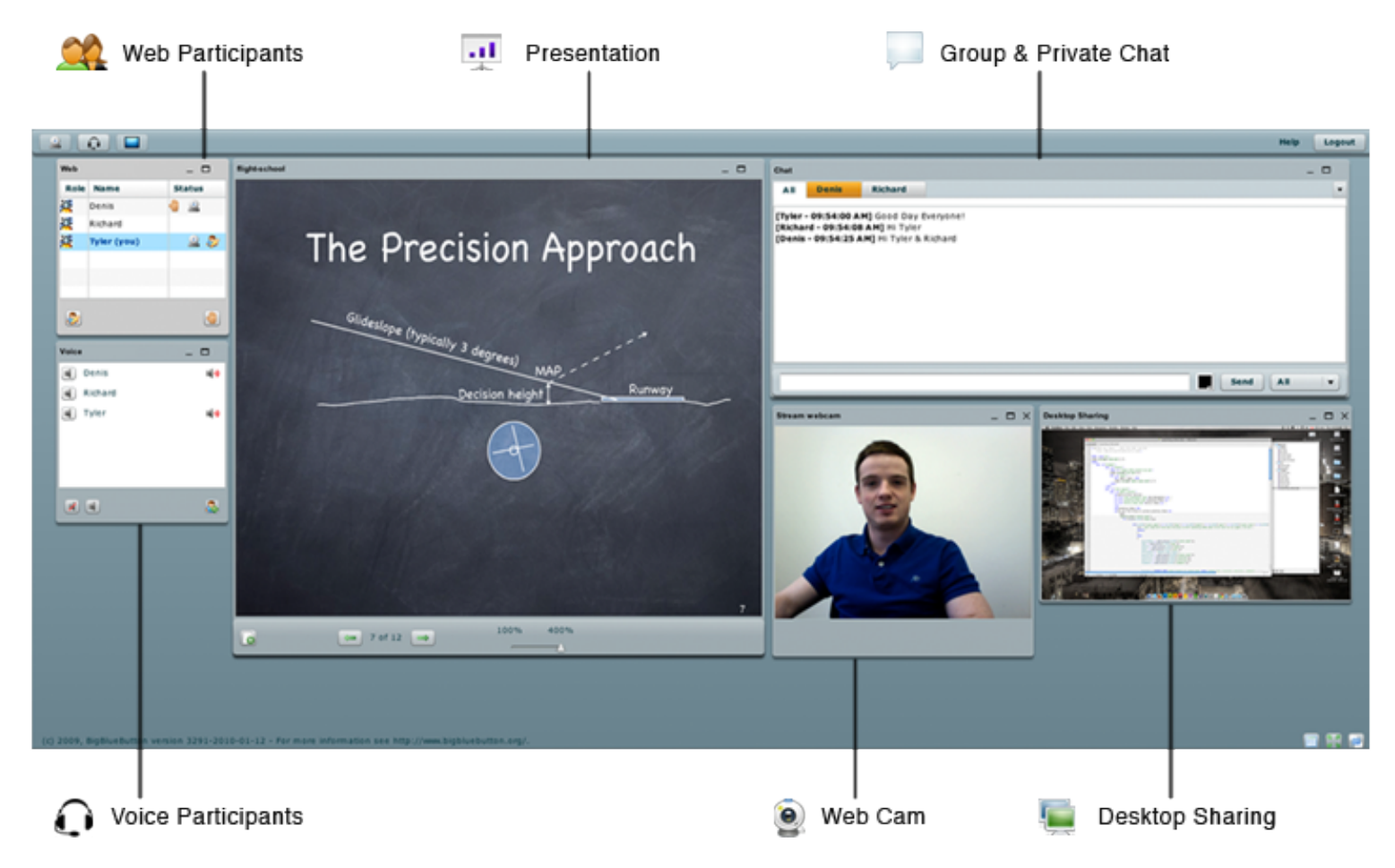

### 1.4.5. Estadística i Visualitzacions de dades: R

Càlculs; gràfics; informes tècnics (.tex, .odt, .pdf, web); investigació reproduïble, ... http://www.r-project.org $^{\left[ 22\right] }$  - http://www.rstudio.com/shiny/ $^{\left[ 23\right] }$ 

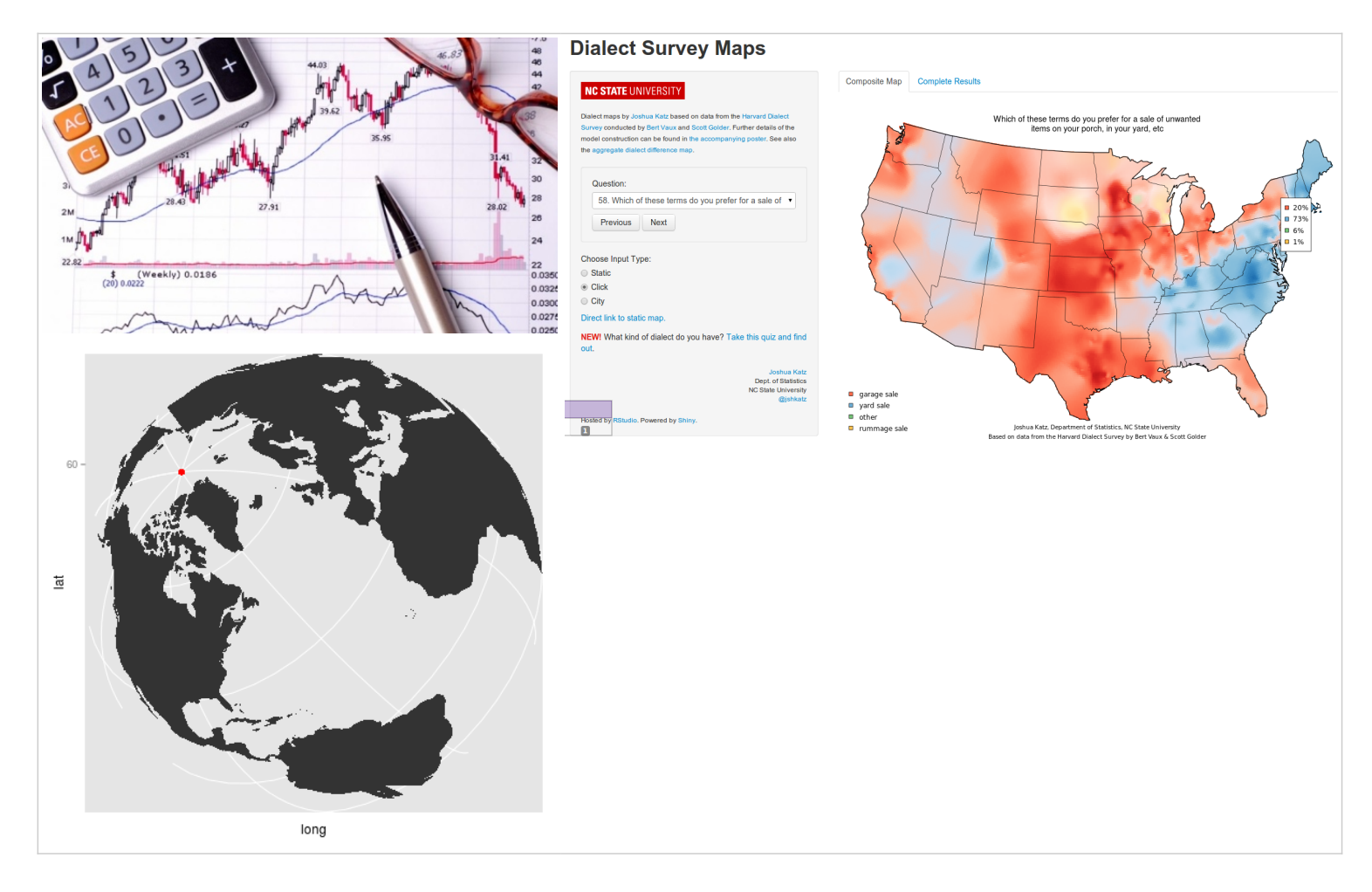

#### 1.4.6. Planificació de Recursos: MRBS

MRBS: More Room Booking System - http://mrbs.sf.net<sup>[\[24\]](#page-21-17)</sup>

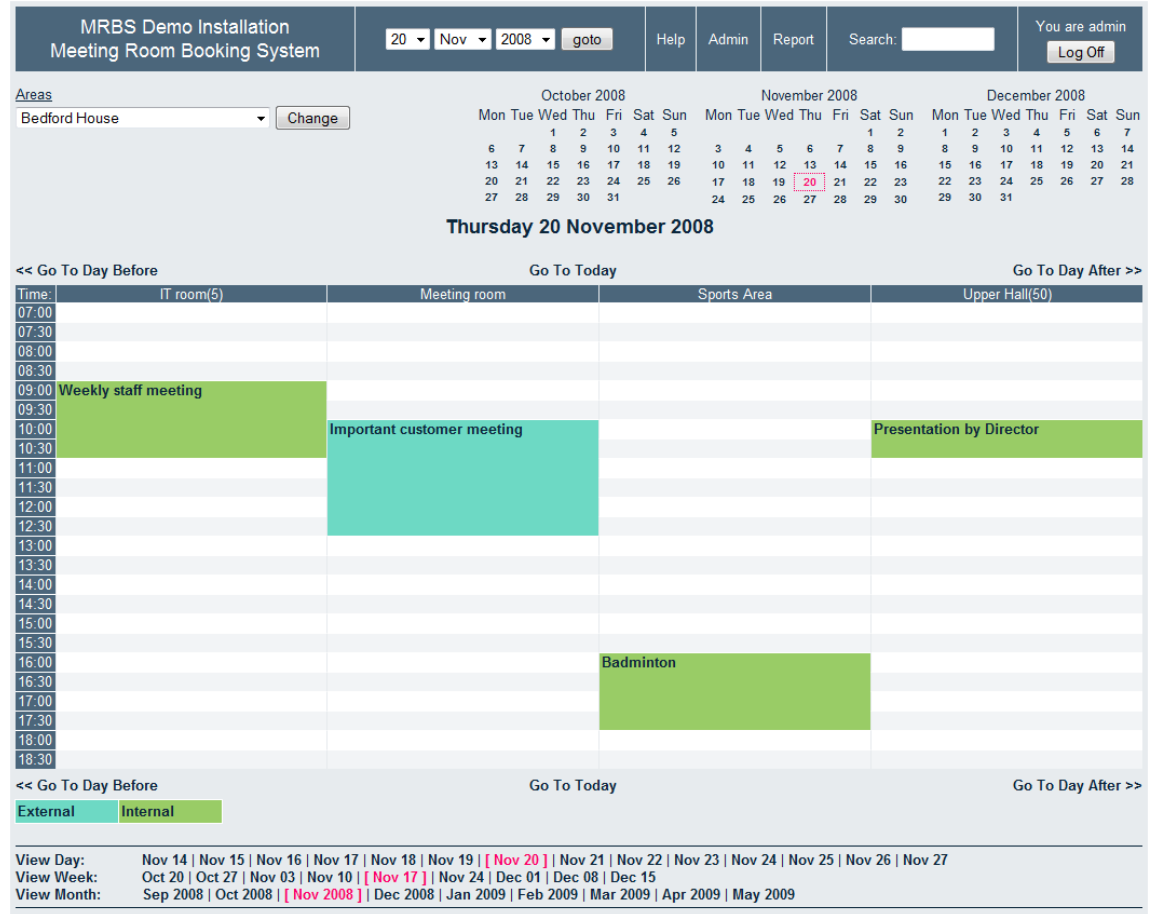

### 1.4.7. Missatgeria instantània: Telegram

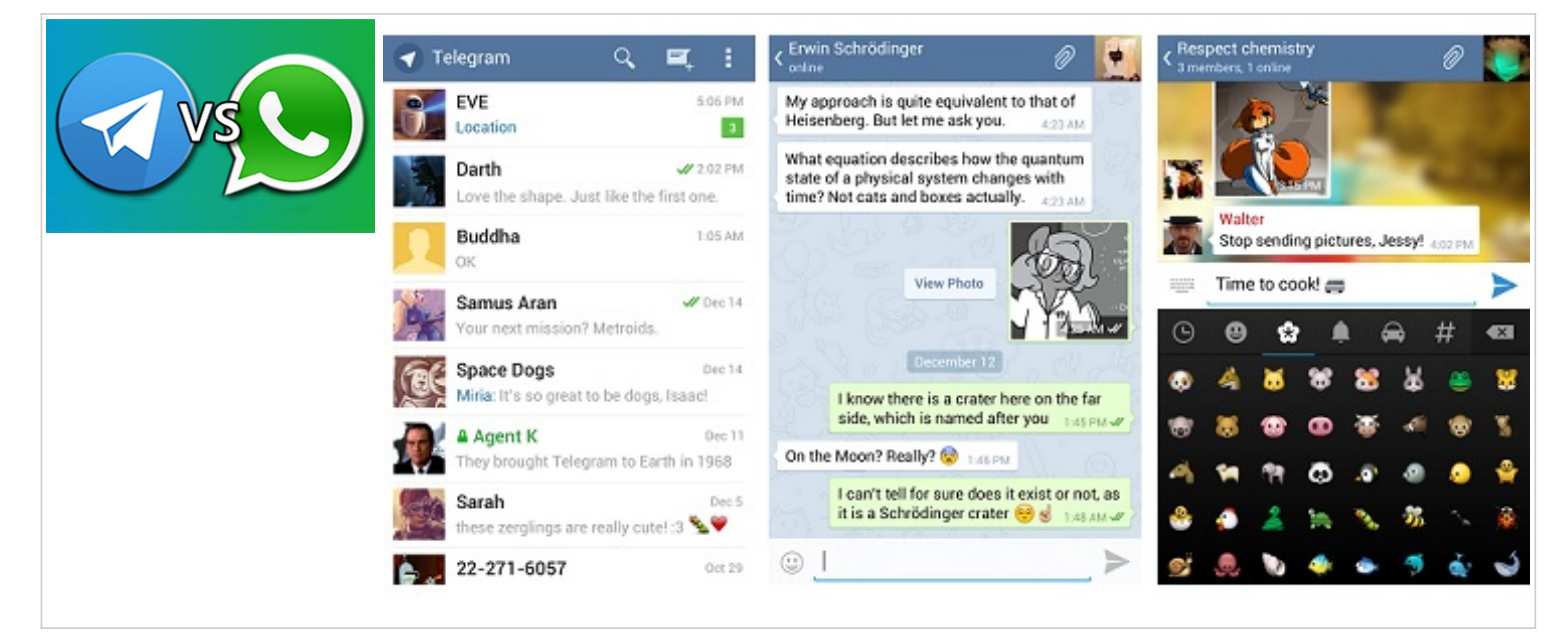

Telegram - https://telegram.org<sup>[\[25\]](#page-21-18)</sup> (vs. Whatsapp)

#### 1.4.8. Panell de Control Web: ISPConfig3

- Panell de Control Web de Servidors Informàtics: ISPConfig3
- $\bullet$  http://ispconfig.org<sup>[\[26\]](#page-21-19)</sup>

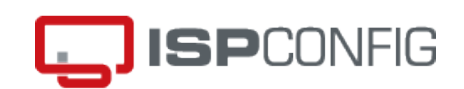

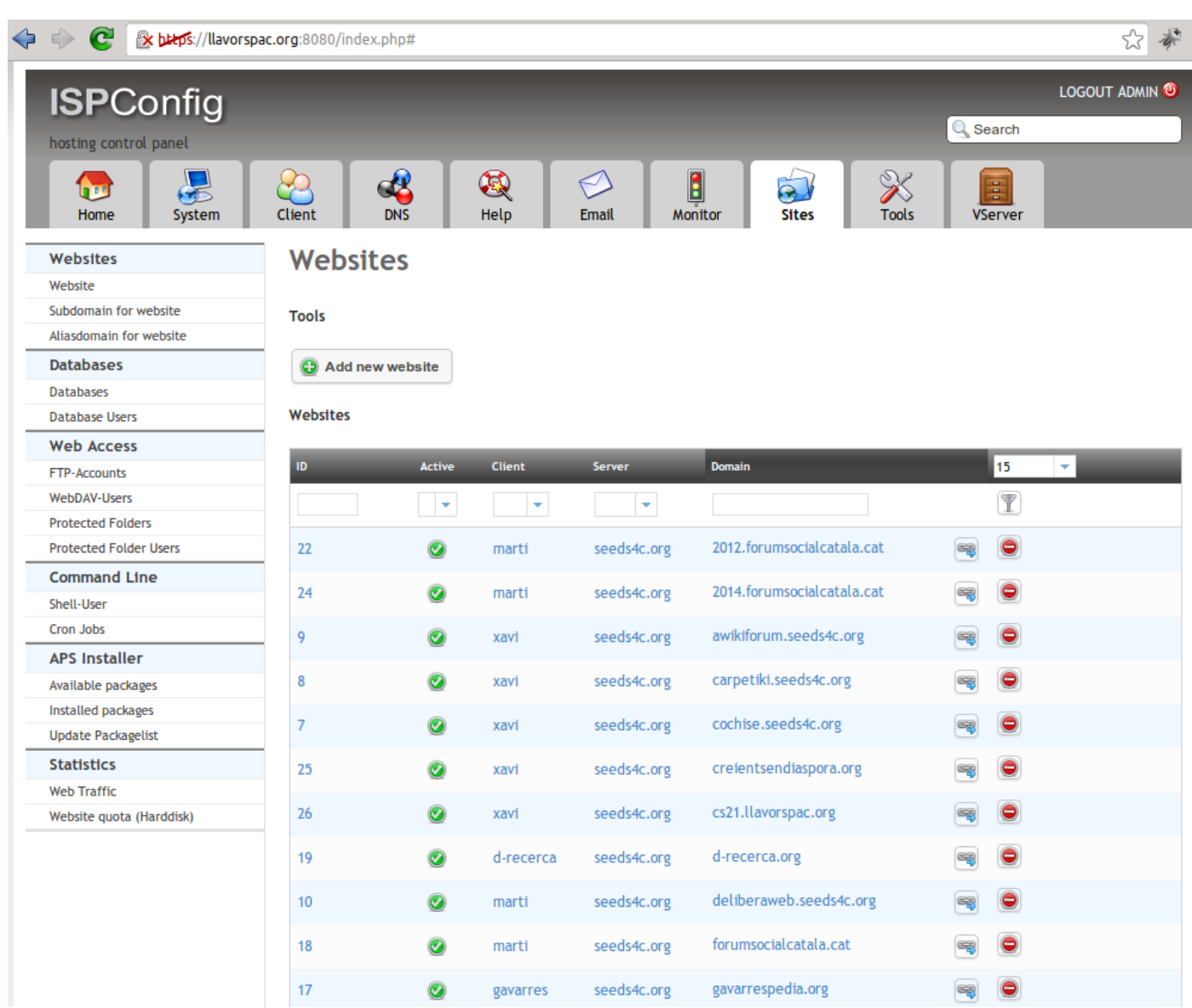

#### 1.4.9. Xarxes d'Intercanvi: Tiki

- Moltes eines: Blogs (Wordpress, Blogger, ...), Tiki, Joomla, Drupal, Elgg (N-1), Llistes de correu-e (Mailman)...
- Intercanvis.net $^{[27]}$  $^{[27]}$  $^{[27]}$  (Catalunya i +): Tiki

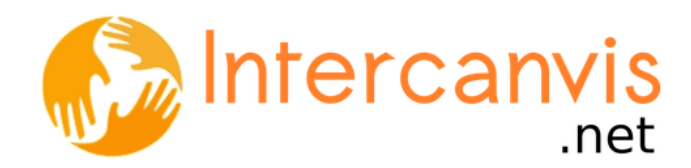

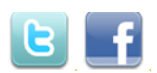

Connecta't

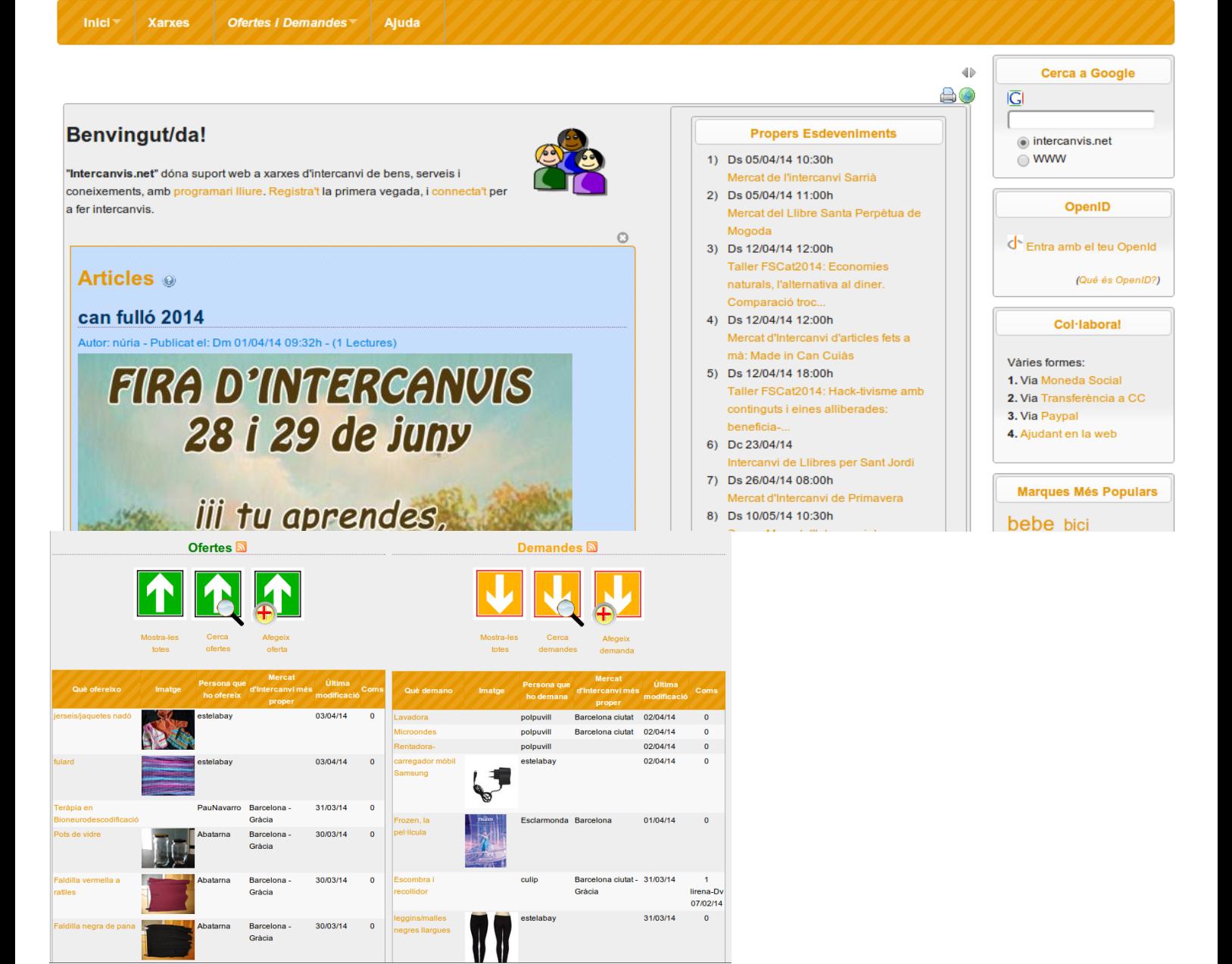

Alternatives propietàries: Moltíssimes!

#### Intercanvis.net

- 2007 (Gràcia BCN)
- 2009+ (Catalunya)
- Directori de Xarxes d'Intercanvi
- BBDD Demandes i Ofertes locals (i globals)
- Agenda/Calendari
- Noticies de les xarxes
- Fòrums
- Missatges (+ correu-e) entre usuaris
- Butlletí

• Basat en "Wiki" (com la "Wikipedia")

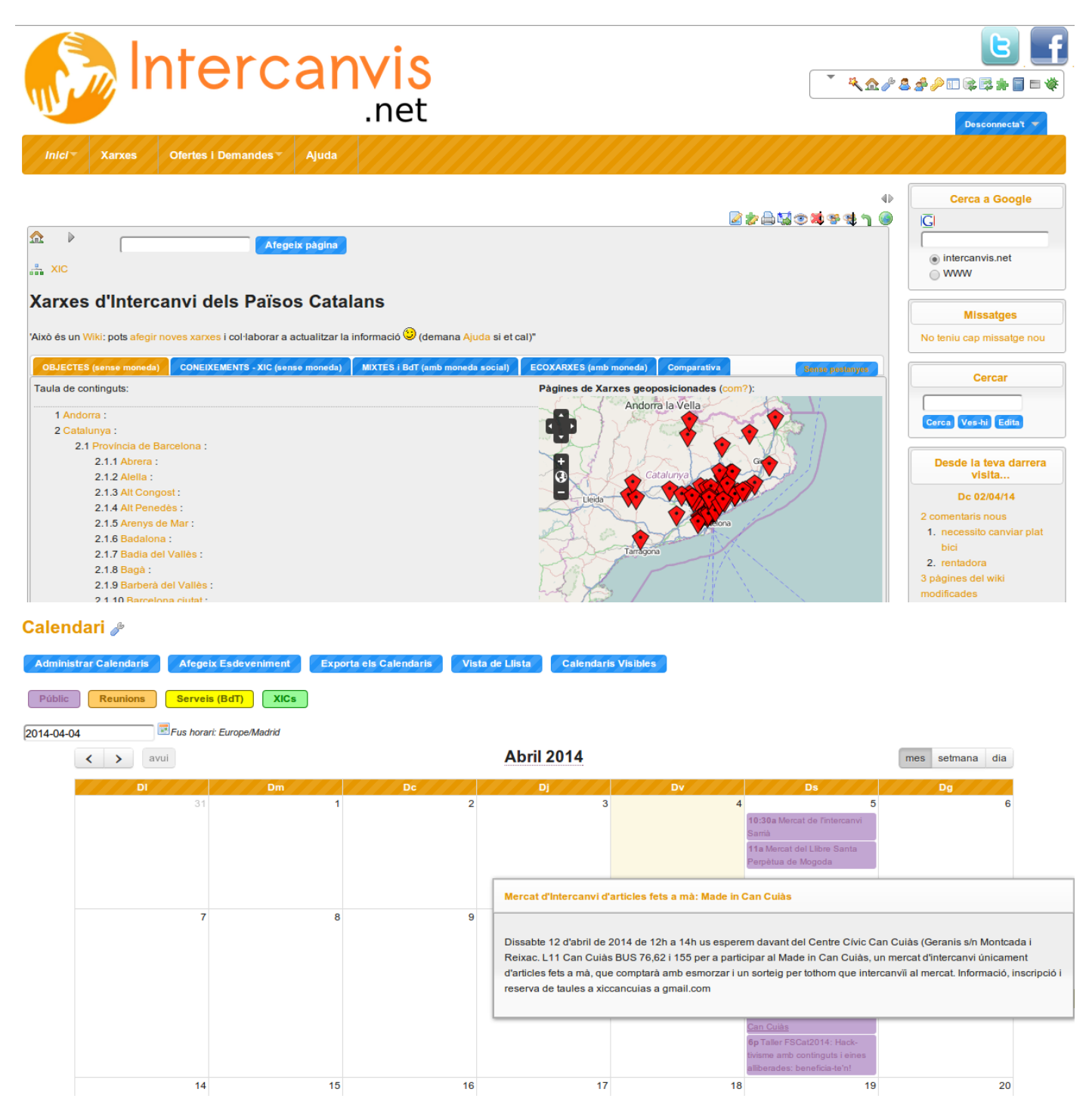

#### 1.4.10. Monedes complementàries i Criptomonedes

- MercatSocial (XES; Cyclos): ...
- EcoAlt Congost + Turuta (VNG): ...
- CCLite (Transition Towns UK; Perl): ...
- IntegralCES: Versió Lliure del CES; Drupal): ...
- BitCoin, LiteCoin, FreeCoin (Projecte D-Cent; EU-7FP), RippleCoins, PesetaCoin, ...
- WorldCommunity Grid + Computing for Good (RippleCoins).

Acrònims:

- CES: Community Exchange Software. No han publicat el codi amb llicència lliure.
- CIC: Cooperativa Integral Catalana

#### 1.4.11. Bases de Coneixement, Wiki versàtil, GeoCMS, BBDD Web..: Tiki

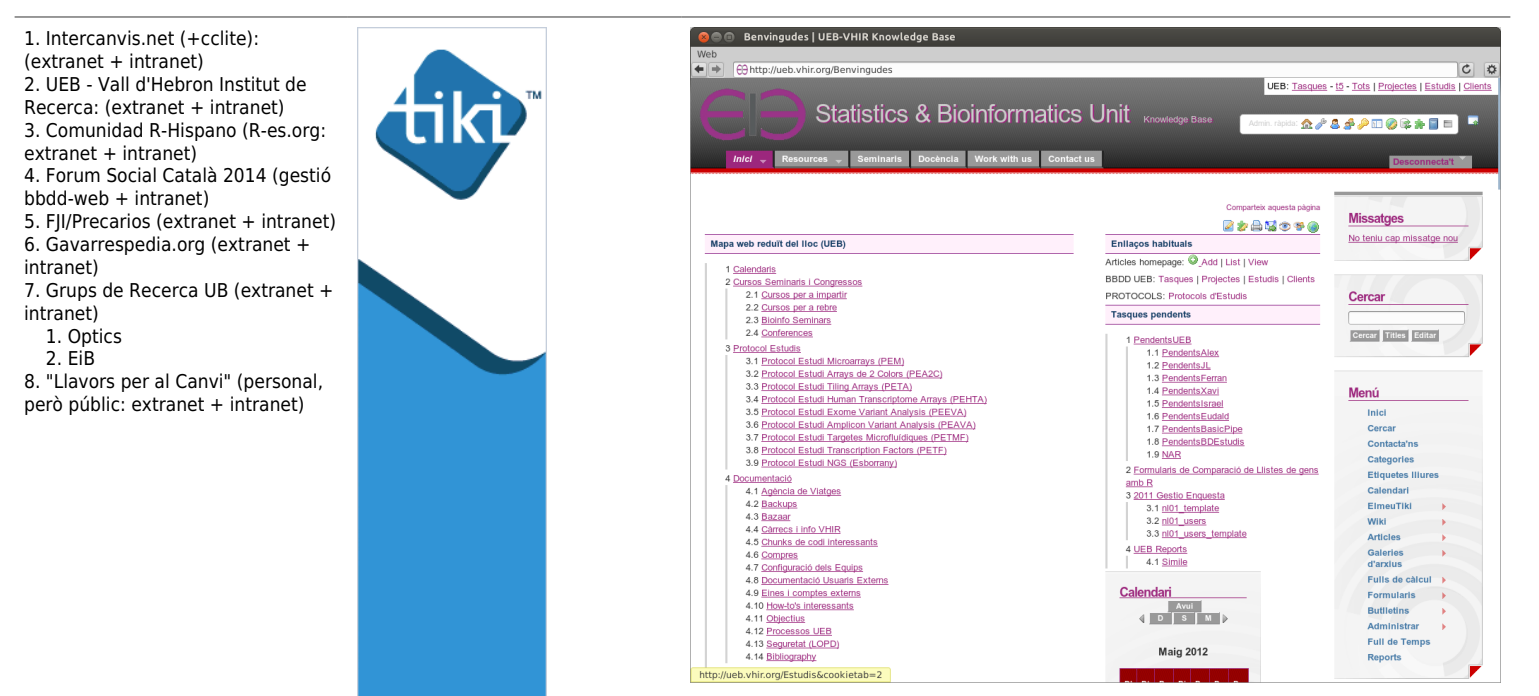

### STOP. Incís: Metodologies col·laboratives i tipus d'eines

- 1. Metodologies Col·laboratives
- 2. Tipus d'Eines:
	- 1. Wikis (1995-...). Wiki Markup. Markdown, WYSIWYM.
	- 2. Pads (2008-...)
	- 3. OwnCloud (2013-..., Ofimàtica Col·laborativa via Web)
	- 4. Wiki + TogetherJS-Mozilla (2013-...).
	- 5. Futur: HTML5 + WebRTC.

altres: videos, audio, mapes, programes informàtics, traduccions col·laboratives de programari...

#### Els mètodes del moviment del programari lliure

Veure: http://www.ub.edu/gclub/tiki-index.php?page=XerradaLaCreacioCollectiva<sup>[\[28\]](#page-21-21)</sup>

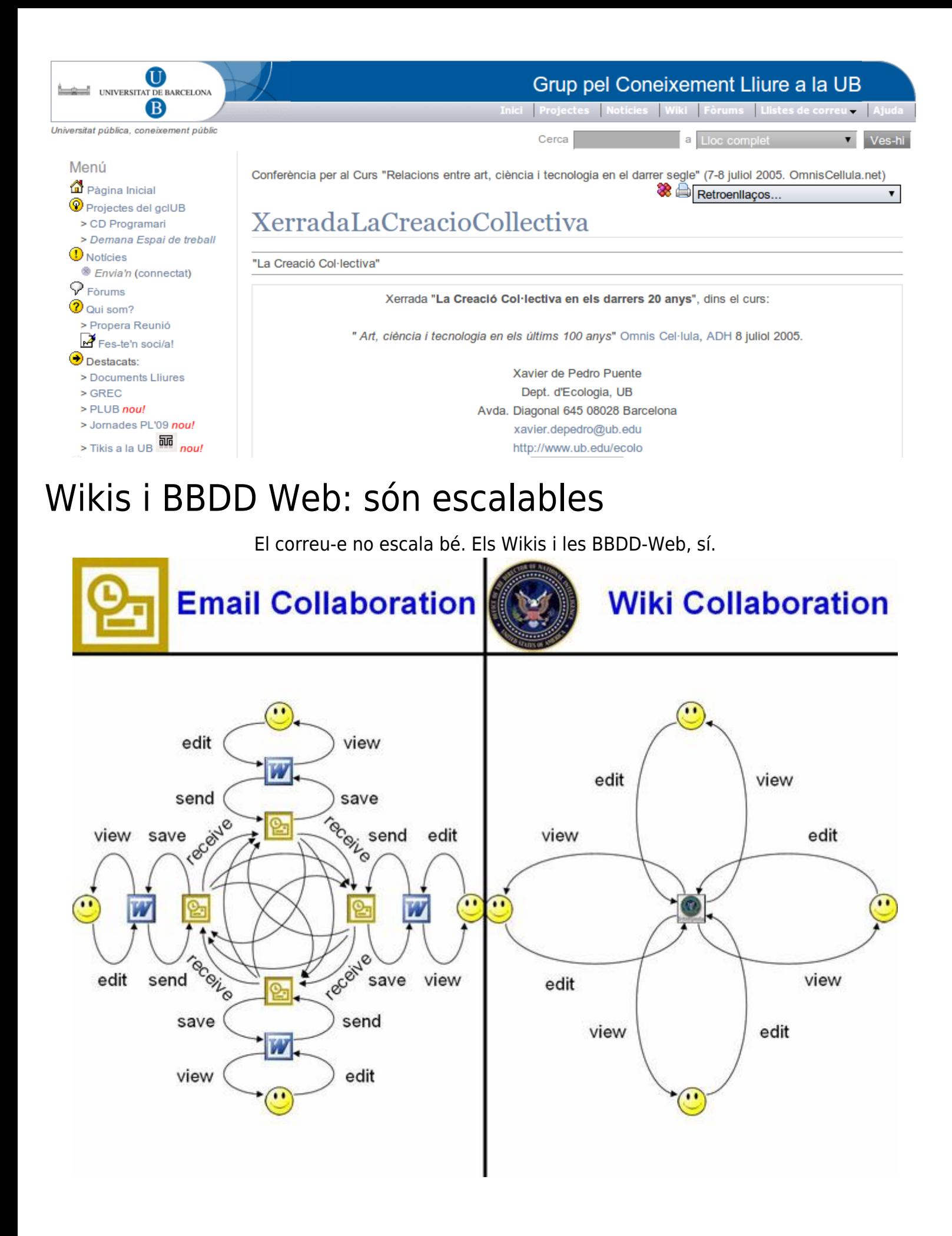

### Per què la via Wiki és important

• Wiki-Wiki=Ràpid, en Hawaià

- 1. Forma ràpida de donar marques de sintaxi
- icones a barres d'eines i combinacions de caràcters

 2. Creació i enllaçat a pàgines noves des del propi navegador

- 3. historial de canvis
- 4. notificacions per correu-e, rss, ...
- 5. permetre interacció amb altres durant el procés,

no només en la versió final

#### Programari fet de forma Wiki: Tiki

• Tiki: Programari i Community

- ⚬ *T*ightly *I*ntegrated *K*nowledge *I*nfraestructure ⚬ **3 regles**:'
	- 1. Respecta l'Entorn
	- 2. Contribueix aviat, contribueix sovint
	- 3. Fes-ho opcional
- Un dels (si no "EL") projectes de programari lliure al món amb
- ⚬ el major nombre de **funcionalitats** preintegrades!
- ⚬ el major nombre de **desenvolupadors amb**
- **accés a modificar** el codi font central (500+)!

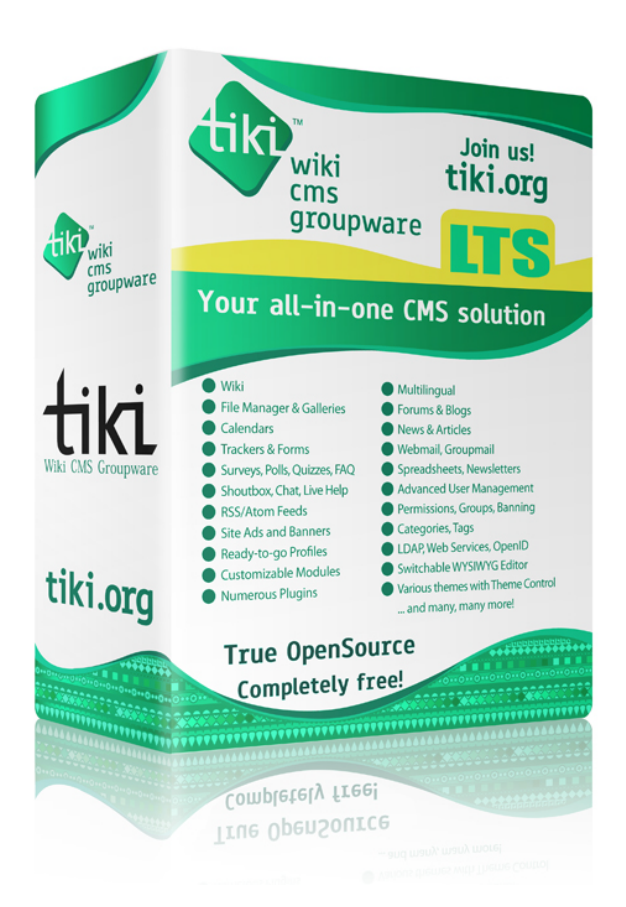

#### Funcionalitats de Tiki

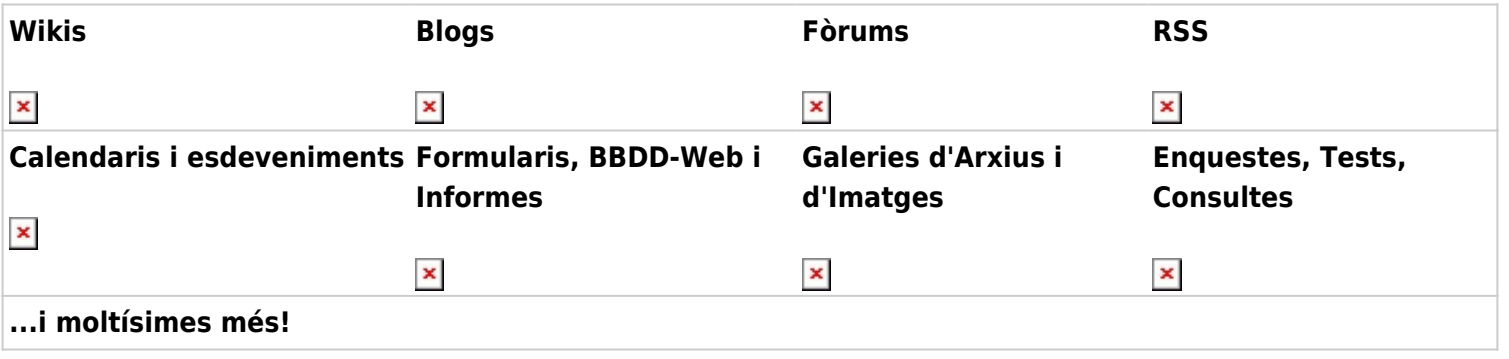

Wikis hablando en Plata http://www.youtube.com/watch?v=jIgk8v74IZg<sup>[\[29\]](#page-21-22)</sup>

### Tipus d'Editors Wiki

Editor Wiki (+ TogetherJS) Editor Wiki + Ressaltat (+ TogetherJS) Editor Wysiwyg

 $\pmb{\times}$ 

WYSIWYG: "What You See Is What You Get" (El que veus és el que obtens) TogetherJS (Mozilla): Escriptura col·laborativa a temps real + audio!

#### Wiki-cràcies

Wiki-cràcies: http://www.eldiario.es/zonacritica/democracia-funcionase-Wikipedia\_6\_51154900.html $^{[30]}$  $^{[30]}$  $^{[30]}$ 

×

Moviments assemblearis populars autogestionats: **Batzarre** (Pais Basc)

Open enterprise governance model model

http://www.youtube.com/watch?v=IdcAxGGRafc<sup>[3]</sup>

http://www.youtube.com/watch?v=xwqJ8TIYg6Q[\[31\]](#page-21-24)

http://docuasamblea.blogspot.com.es/2014/01/batzarre.html<sup>[32</sup>

#### Wikicràcies: el poder de les masses

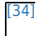

De l'**out**sourcing al **crowd**sourcing.

De subcontractar serveis a altres empreses / organitzacions, a aprofitar les masses per a obtenir millor solucions a problemes.

Idees com:

- ideagores
- treball per parells/iguals (peers)
- prosumidors
- nous "alexandristes"

• darrer capítol obert per que l'escriguin els seus lectors.

**Wikinomics: How Mass Collaboration Changes Everything** Don Tapscott i Anthony D.

Williams, 2006. (Wikinomics: La Nueva Economia De Las Multitudes Inteligentes)

#### Wikicràcies: la saviesa de les multituds

[\[35\]](#page-21-28) Tipus de saviesa de les multituds: • de cognició • de coordinació • de cooperació Condicions per afavorir que afloreixi la saviesa de les multituds. Cal: 1. **Diversitat d'opinió** entre els integrants de la multitud 2. **Independència** d'opinió entre uns i altres. 3. **Descentralització** que permet especialització i recorrer al coneixement local. 4. **Agregació** de la informació dispersa del grup per a prendre una decisió

**The Wisdom of Crowds** Why the Many Are Smarter Than the Few and How Collective Wisdom

## 1.5. Eines: Maquinari (hardware) lliure

Altrament conegut per "Open Source Ecology" **Introducció** (2' Castellà)

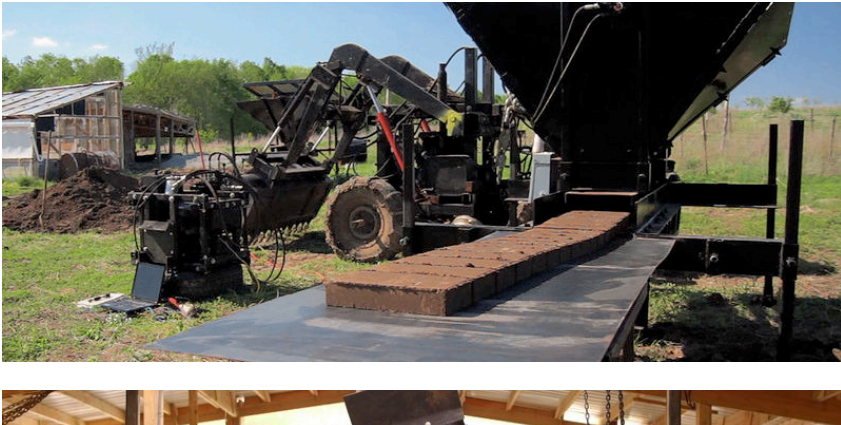

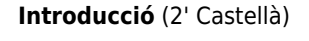

Presentació TED: http://www.ted.com/talks/marcin\_jakubowski<sup>[\[36\]](#page-21-29)</sup><br>Open-sourced blueprints for civilization. TED2011 · 4:10 · Filmed Mar 2011. Subtitolat en Català

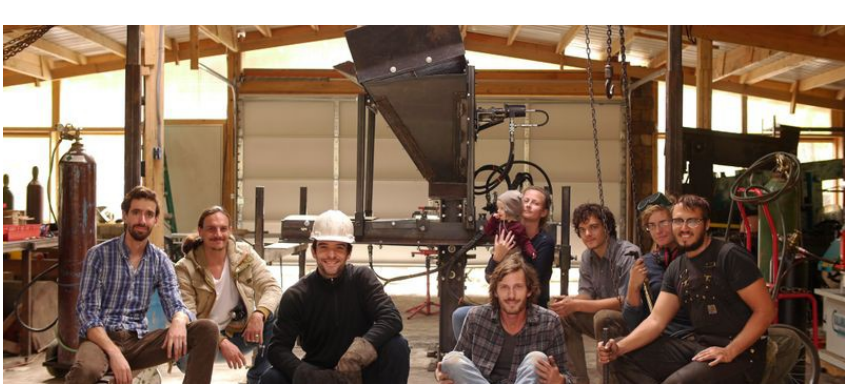

### 1.5.1. Wiki del 'Maquinari lliure'

http://opensourceecology.org/wiki/<sup>[\[37\]](#page-21-30)</sup>

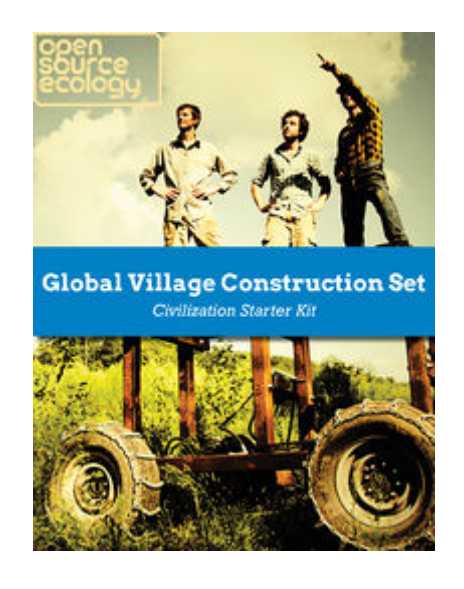

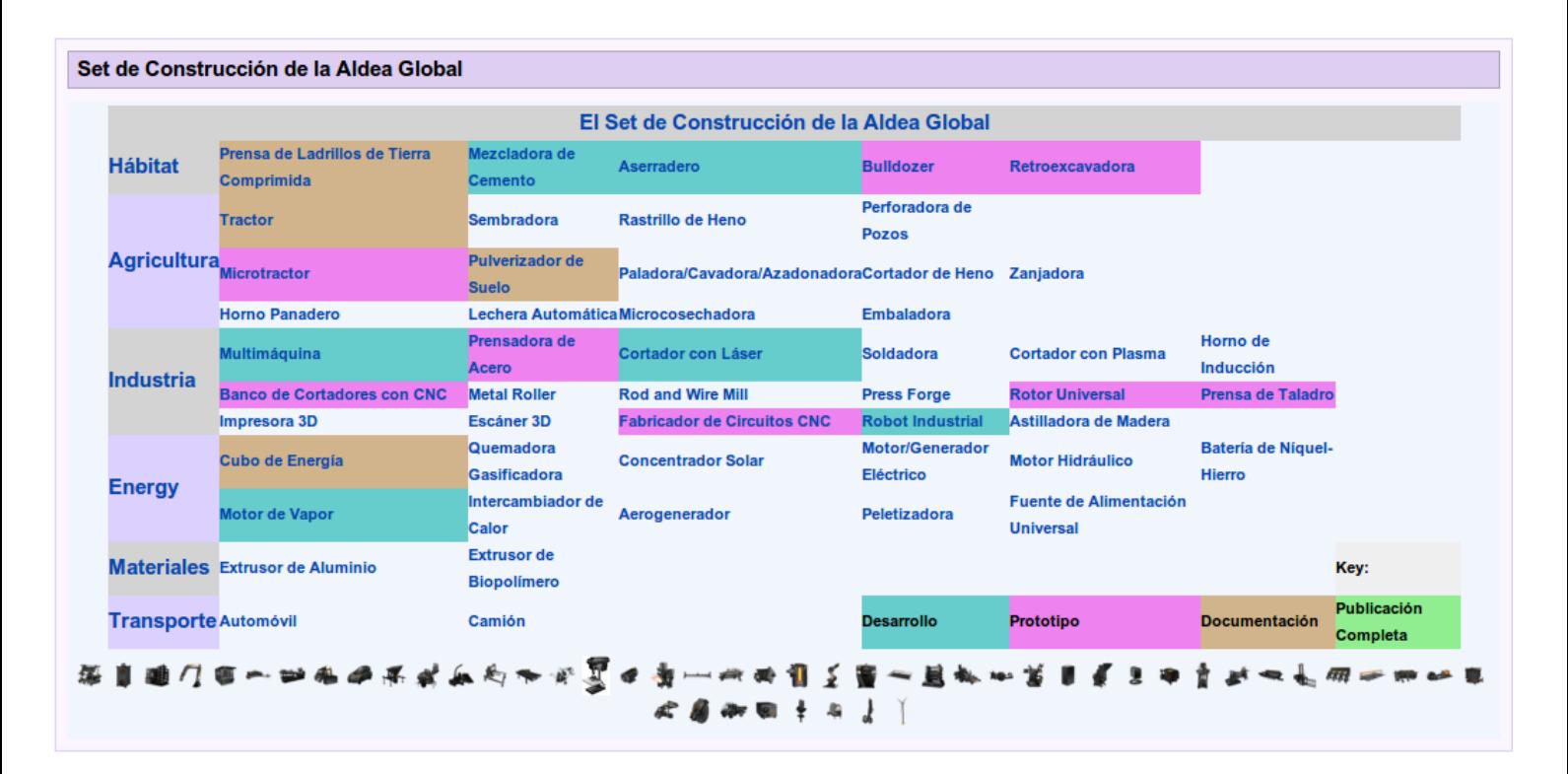

#### 1.5.2. Altres Exemples

Telefonia

**Arduino**

**Neo FreeRunner**

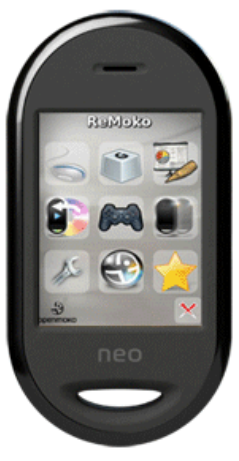

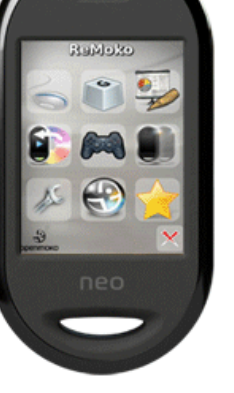

http://en.wikipedia.org/wiki/Neo\_FreeRunner<sup>[38</sup>

Desenvolupament Electrònic

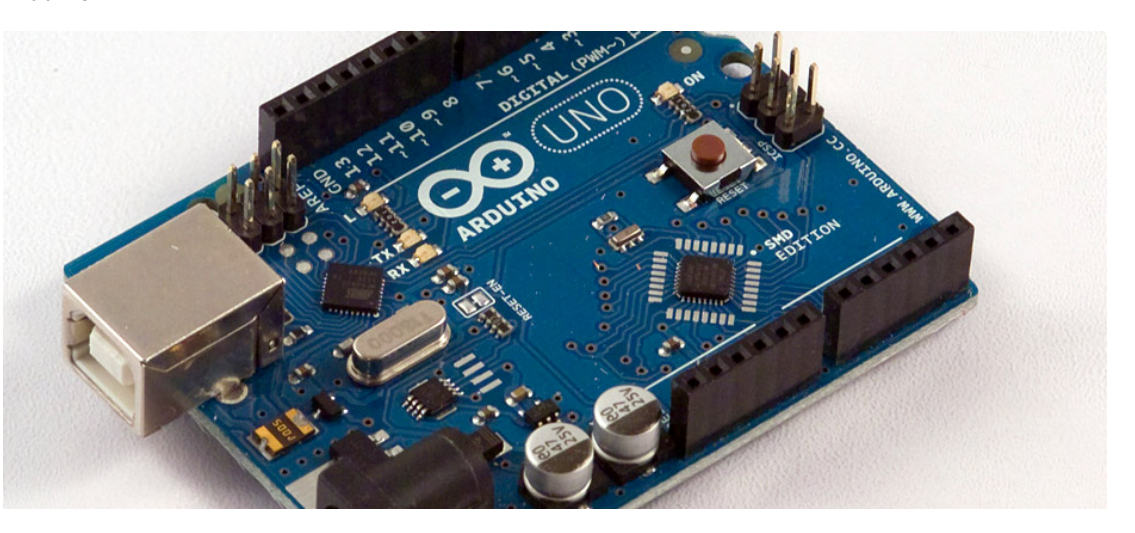

[http://www.eldiario.es/turing/software\_libre/ Arduino-Documental\_0\_244625747.html]

## 1.6. Com et pots beneficiar?

#### **1r tenir clar: "Fonts Obertes" (Lliure) vs Propietari (Restrictiu)**

- Internet Explorer, Safari...
- M\$ Office
- Telegram
- Wikipedia
- iPhone, Windows Phone, ...
- Mòbil: HTC, Samsung, Nokia, ...
- ...
- Mozilla Firefox, Google Chrome...
- LibreOffice / OpenOffice
- Whatsapp
- M\$ Encarta Enciclopedia Britànica, Enciclopedia
- Catalana
- Android, Replicant...
- Mòbil: NeoFreeRunner, ...

### 1.6.1. Com et pots beneficiar? (ii)

#### Programari

Eines web: 1. Contracta el teu espai propi a internet

- ⚬ dimensis.com
- ⚬ pangea.org
- ⚬ marsupi.org (moviments.net)

Ordinadors personals: • Instal·lació Dual (GNU/Linux + Mac, ó GNU/Linux + Windows) per a tenir un plan B mentre aprens... • Aplicacions multiplataforma (LibreOffice, Firefox, Gimp, ...) • Molt de suport a internet (Wikis, Blogs, Forums, ...)

Tauletes - telèfons intel.ligents: • android/replicant vs. iphone, winphone

• telegram vs whatsapp...

• [lloc de repositori de programari lliure per a android]

2. Instal.la-hi les teves eines

#### Contingut i Maquinari

#### Contingut:

- 1. Empra i millora la Wikipedia!
- 2. Empra i millora les bases de coneixement locals
- 3. ...

.

## 1.6.2. Com et pots beneficiar? (iii)

#### **Fortaleses**

- 1. Accés al codi font (com es fa)
- 2. Permís per modificar-ho per a les teves necesitats
- 3. Permís per redistribuir-ho
- 4. Menys virus
- 5. Habitualment més testat/comprovat/avaluat
- 6. Mes durable ( obsolescència programada i percebuda
- )
- 7. Requereix menys recursos físics (hardware)
- 8. Fàcilment traduïble
- 9. Menys virus, forats de seguretat, ... (saviesa multituds)
- 10. Actualitzacions graduals a versions noves
- 11. Adaptació ràpida a nous entorns (Tsunami, ...)
- 12. Sense Publicitat

#### **Oportunitats**

- 1. Col·laboració sense fronteres a temps real i en diferit
- 2. Caminar sobre les espatlles de gegants
- 3. Difusió via casos d'exit: Android (Linux), Wikipedia, Firefox, OpenOffice/LibreOffice...
- 4. Millorar el teu anglès com a vehicle de comunicació
- 5. Viatjar i conèixer gent extraordinària! (Festes
- d'instal·lació, de desenvolupament, "Hack"-atons, ...)
- 6. ...

#### **Febleses**

Maquinari:

2. ...

NeoFreeRunner, ...

1. Cost (Temps, Diners) de primers prototips...

1. Empra i documenta Maquinari Lliure: Arduino,

- 2. Procés Lent, amb dinàmiques pròpies (no BAU)
- ⚬ BAU: "Business As Usual" (Els negocis tradicionals)
- 3. Forats de seguretat potencials en Plugins poc revisats/avaluats
- 4. ...

#### **Amenaces**

1. Eines potser complicades inicialment (mentre no hi hagi massa versions millorades)

2. Masses no entenguin el seu potencial a curt termini 3. Malentesos per canvi cultural amb la gent amb que interactúes

4. ...

## Referències

Material d'aquesta xerrada:

#### http://llavorspac.org/CanBaste

Origen de les imatges emprades (amb els seus copyrights respectius)

#### Gràcies per l'atenció!

xavi@pangea.org

(C) Xavier de Pedro Puente. 2014. Alguns drets reservats.

Sempre que no s'indiqui el contrari, els contingut d'aquesta xerrada es troba subjecte a la llicència de Creative Commons: BY-SA 3.0

 $\pmb{\times}$ 

http://creativecommons.org/licenses/by-sa/3.0/[\[60\]](#page-22-0)

## Addendum

Estil Creative Commons, però per a:

- Ajudar a altres a comprendre el vostre treball i enfoc
- Que es trobi el vostre treball més fàcilment
- http://movecommons.org[\[61\]](#page-22-1)
- Trobar altres col·lectius amb interesos comuns
- Atraure voluntari@s al vostre col·lectiu

<span id="page-20-0"></span>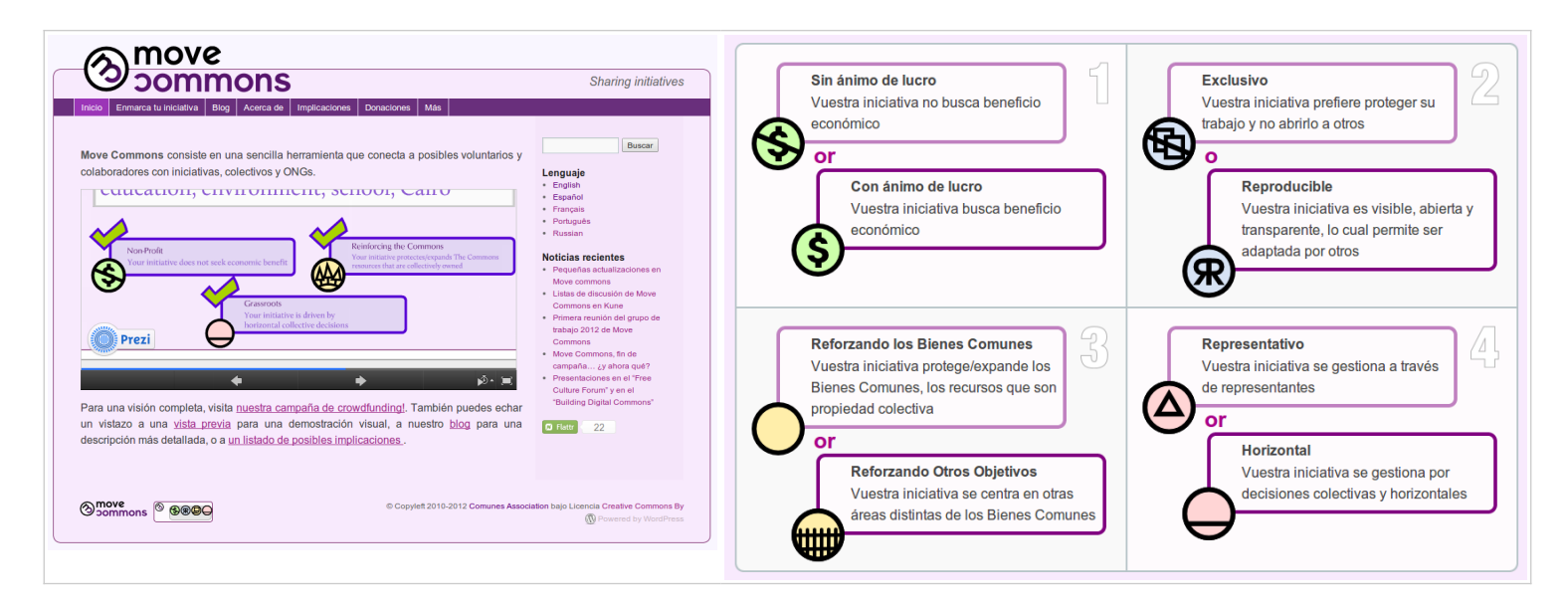

 [1] http://llavorspac.org/show:140405+Hack-tivisme+amb+continguts+i+eines+alliberades%3A+beneficia-te%27 n#s1

<span id="page-21-0"></span>[2] http://llavorspac.org

<span id="page-21-1"></span>[3] http://canbaste.wordpress.com/

<span id="page-21-2"></span>[4] http://llavorspac.org

[5] http://www.setmanaridirecta.info/

[6] http://radioslliures.info/

[7] http://latele.cat/

[8] http://canbaste.wordpress.com/

[9] http://www.canbaste.com

<span id="page-21-3"></span>[10] http://arnauh.sdf-eu.org/traduccions/hacker-howto/hacker-howto.html

<span id="page-21-4"></span>[11] http://arnauh.sdf-eu.org/traduccions/hacker-howto/hacker-howto.html

<span id="page-21-5"></span>[12] http://ca.wikipedia.org/wiki/Copyleft

<span id="page-21-6"></span>[13] http://cat.creativecommons.org

<span id="page-21-7"></span>[14] http://cyber.law.harvard.edu/blogs/gems/ion/secreativo.swf

<span id="page-21-8"></span>[15] http://cyber.law.harvard.edu/blogs/gems/ion/secreativo.swf

<span id="page-21-9"></span>[16] http://www.freebeer.org

<span id="page-21-10"></span>[17] http://en.wikipedia.org/wiki/Free\_Beer

<span id="page-21-11"></span>[18] http://en.wikipedia.org/wiki/OpenCola (drink

<span id="page-21-12"></span>[19] http://www.slideshare.net/xavi/cenatic-ub-by-sa-ca

<span id="page-21-13"></span>[20] https://www.slideshare.net/xavi/cenatic-ub-by-sa-ca

<span id="page-21-14"></span>[21] http://www.slideshare.net/xavi

<span id="page-21-15"></span>[22] http://www.r-project.org

<span id="page-21-16"></span>[23] http://www.rstudio.com/shiny/

<span id="page-21-17"></span>[24] http://mrbs.sf.net

<span id="page-21-18"></span><sup>[25]</sup> https://telegram.org

<span id="page-21-19"></span>[26] http://ispconfig.org

<span id="page-21-20"></span>[27] http://intercanvis.net

<span id="page-21-21"></span>[28] http://www.ub.edu/gclub/tiki-index.php?page=XerradaLaCreacioCollectiva

```
[29] http://www.youtube.com/watch?v=jIqk8v74IZq
```
<span id="page-21-23"></span>[30] http://www.eldiario.es/zonacritica/democracia-funcionase-Wikipedia\_6\_51154900.html

<span id="page-21-24"></span>[31] http://www.youtube.com/watch?v=xwqJ8TIYg6Q

<span id="page-21-25"></span>[32] http://docuasamblea.blogspot.com.es/2014/01/batzarre.html

<span id="page-21-26"></span>[33] http://www.youtube.com/watch?v=IdcAxGGRafc

<span id="page-21-27"></span>[34] http://en.wikipedia.org/wiki/Wikinomics: How Mass Collaboration Changes Everything

<span id="page-21-28"></span>[35] http://en.wikipedia.org/wiki/The Wisdom of Crowds

<span id="page-21-29"></span>[36] http://www.ted.com/talks/marcin\_jakubowski

<span id="page-21-30"></span>[37] http://opensourceecology.org/wiki/

<span id="page-21-31"></span>[38] http://en.wikipedia.org/wiki/Neo\_FreeRunner

<span id="page-21-32"></span>[39] http://freealts.com

[40] http://www.diyphotography.net/files/images/7/cc-tool-02.jpg

 $[41]$ http://encontrarte.aporrea.org/imagenes/93/hackers\_cartoons.jpg

 $[42]$  http://images.alarabiya.net/8b/bb/640x392\_18635\_206316.jpg

 $[43]$  http://www.mockmock.es/wp-content/uploads/1600CT\_2006.jpg

<sup>[44]</sup> http://images.dinheirovivo.pt/ECO/File?dDocName=CIECO027667&fileName=anonymous\_wallpaper\_by\_ipott7 121164794844862338.png&rendition=extra\_wide&SID=115343

 $[45]$  http://freebeer.org/blog/wp-content/uploads/2008/11/knoxville\_freebeer.jpg

[46] http://d3sdoylwcs36el.cloudfront.net/creative-commons-license-types-pros-cons.gif

[47] http://www.freesoftwaremagazine.com/files/nodes/3461/cc\_deriv\_map.jpg

[48] http://www.pgsimoes.net/narede/wp-content/uploads/2013/01/111222-creative-commons-564x2721.jpg

 [49] http://4.bp.blogspot.com/-px2RXLmAuvc/T0Ui8iKob8I/AAAAAAAACMw/KUo\_5OoBl\_E/s1600/creative-commons-v s-copyright2.jpg

 $[50]$  http://igopnet.cc/wp-content/uploads/2013/06/viquipedia.jpg

[51] https://www.linux-etc.com/sites/default/files/bbb-overview.png

[52] http://4.bp.blogspot.com/\_8quYAl6S0Kg/SxLsuO3vP-I/AAAAAAAAIuo/VCx7Ntw9jks/s1600/portada114.jpg

[53] http://www.realscience.us/blog/wp-content/uploads/2013/02/OpenAccessPLosOne.jpg

[54] http://images04.olx-st.com/ui/8/58/46/1281370467\_113025246\_1-Fotos-de--Pentium-4-30ghz-C-Monitor-Lg-17-Flat-1281370467.jpg

[55] https://www.opencpu.org/images/accounting.jpg

[56] http://vvcomputerapps.wikispaces.com/file/view/wiki\_collaboration.JPG/87880199/wiki\_collaboration.JPG

[57] http://wiki.openmoko.org/images/e/eb/Neo\_front\_3.gif

[58] http://www.androidsis.com/wp-content/uploads/2014/01/Telegram-ventanas.jpg

<sup>[59]</sup> http://blog.portaldetuciudad.com/wp-content/uploads/2014/02/thumbanail-telegram-whatsapp.jpg

<span id="page-22-0"></span>[60] http://creativecommons.org/licenses/by-sa/3.0/

<span id="page-22-1"></span>[61] http://movecommons.org